# **MercatorNet**

#### **Welkom bij MercatorNet**

MercatorNet is een samenwerkingsverband dat openstaat voor alle entiteiten binnen het Beleidsdomein Omgeving. De actieve leden zijn momenteel Agentschap Natuur en Bos ([ANB](https://www.natuurenbos.be/)), Agentschap Onroerend Erfgoed ([OE\)](https://www.onroerenderfgoed.be/), Departement Omgeving ([dOMG\)](https://omgeving.vlaanderen.be/nl), de Openbare Vlaamse Afvalstoffenmaatschappij [\(OVAM\)](https://ovam.vlaanderen.be/), de Vlaamse Milieumaatschappij [\(VMM\)](https://www.vmm.be/contact) en het Vlaams Energieen Klimaatagentschape [\(VEKA\)](https://www.vlaanderen.be/veka). Samen stellen zij data van het Beleidsdomein Omgeving ter beschikking voor gebruik door burgers, overheid, en de private sector. De MercatorNet diensten zijn deels publiek toegankelijk deels beveiligd en worden afgenomen in tal van Web Apps van de Vlaamse Overheid, de Gemeenten en externe dienstverleners.

MercatorNet biedt de volgende dienstverlening:

- begeleiden bij het publiceren en metadateren van data;
- begeleiding bij het inregelen van de beheersprocessen voor codelijsten;
- publicatie van geografische data met bijhorende metadata en Web-diensten;
- publicatie van niet-geografische data met bijhorende metadata en Web-diensten;
- publicatie van codelijsten (zoals [codelijst chemische stoffen\)](https://data.omgeving.vlaanderen.be/doc/conceptscheme/chemische_stof);
- publicatie van linked data (bijvoorbeeld [DSI](https://data.dsi.omgeving.vlaanderen.be/), [IMJV\)](https://data.imjv.omgeving.vlaanderen.be/);
- opzetten van beveiligde en niet-beveiligde Web Services; en
- intake van datasets van derde partijen in de vorm van beveiligde Web services voor intern gebruik (bv. analyse en de productie van afgeleide dataproducten).

MercatorNet maakt deel uit van de Geografische Data-Infrastructuur Vlaanderen (GDI). Dit betekent onder meer dat wijzigingen aan onze metadata dagelijks doorstromen naar [Datavindplaats.](https://www.vlaanderen.be/datavindplaats)

## Snelle links

- [Metadata catalogus](https://metadata.omgeving.vlaanderen.be/srv/dut/catalog.search#/home)
- **[MercatorNet](https://metadata.omgeving.vlaanderen.be/srv/dut/catalog.search#/home)**
- [MercatorNet status diensten](https://www.milieuinfo.be/confluence/display/MERCNET/MercatorNet+status+diensten) [Nieuws](https://www.milieuinfo.be/confluence/pages/viewrecentblogposts.action?key=MERCNET)
- [MercatorNet web service](https://www.milieuinfo.be/confluence/display/MERCNET/MercatorNet+endpoints)  [endpoints](https://www.milieuinfo.be/confluence/display/MERCNET/MercatorNet+endpoints)
- [MercatorNet voor gebruikers](https://www.milieuinfo.be/confluence/display/MERCNET/Voor+gebruikers)
- [MercatorNet voor](https://www.milieuinfo.be/confluence/display/MERCNET/Voor+databeheerders)  [databeheerders](https://www.milieuinfo.be/confluence/display/MERCNET/Voor+databeheerders)

## Andere databronnen

- [GeoPunt](https://www.geopunt.be/)
- [Datavindplaats](https://www.vlaanderen.be/datavindplaats)
- [Databank Ondergrond](https://www.dov.vlaanderen.be/portaal/)  [Vlaanderen](https://www.dov.vlaanderen.be/portaal/)

## **[Nieuws](https://www.milieuinfo.be/confluence/pages/viewrecentblogposts.action?key=MERCNET)**

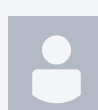

#### **[Certificaat probleem ArcGIS Pro](https://www.milieuinfo.be/confluence/pages/viewpage.action?pageId=271189467)**

**[Jef De Pooter](    /confluence/display/~N05qkRrWCnUZ5CUfC9_zmQ
) gepost op mei 07, 2024**

**We krijgen af en toe een vraag over het gebruik van de MercatorNet services in ArcGIS Pro waar er een certificaat gevraagd wordt om te connecteren. Er is op onze server two-way SSL ingesteld omdat wij naast de publieke ook afgeschermde lagen aanbieden maar om de publieke lagen te raadplegen, moet er geen certificaat worden doorgestuurd. ArcGIS probeert standaard toch een certificaat door te geven en dit resulteert in een boodschap in de toepassing. Als je op 'Annuleren' klikt worden de lagen correct geladen. We hebben deze vraag doorgegeven aan de mensen van Esri om niet standaard een certificaat door te geven. In andere software pakketten zien we deze melding niet terugkomen. Voor verdere vragen hierover verwijzen wij naar de Esri helpdesk: <https://esribelux.com/hoe-kunnen-we-helpen/helpdesk/?lang=nl>**

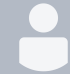

**[Nieuwe versie geonetwork op metadata.omgeving.vlaanderen.be](https://www.milieuinfo.be/confluence/pages/viewpage.action?pageId=271188353) [Stijn Goedertier](    /confluence/display/~stijngoedertier
) gepost op mei 03, 2024**

**We hebben vandaag versie 4.4.2 van geonetwork in productie gezet op [metadata.omgeving.vlaanderen.be](https://metadata.omgeving.vlaanderen.be). Deze versie is gebaseerd op de [open-source versie van Geonetwork](https://geonetwork-opensource.org) die door Digitaal Vlaanderen werd aangepast aan de Vlaamse metadata strategie.**

#### **De voordelen van deze nieuwe versie zijn onder meer:**

- Beter zoekmogelijkheden op basis van ElasticSearch;
- Verbeterde ondersteuning voor DCAT2 metadata records;
- Verbeterde ondersteuning voor ISO19139 metadata records;
- Integratie met ACM/IDM gebruikersbeheer; en
- Algemene update van technische componenten.

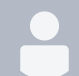

#### **[Overschrijdingskaarten stikstofdepositie en maatwerkgebieden stikstofdecreet](https://www.milieuinfo.be/confluence/pages/viewpage.action?pageId=265538913)**

**[Stephanie Goudeseune](    /confluence/display/~FyzroiGzzJBUk6lJTfDCvQ
) gepost op apr 22, 2024**

**De kaartlagen die op 29 maart 2024 publiek werden gesteld geven de overschrijding van de kritische depositiewaarden binnen habitatrichtlijngebied weer (KDW) voor enerzijds vermesting en anderzijds verzuring, en dit voor de actuele habitats en de tot doel gestelde habitats in de voorlopige zoekzones en het passend beheer.**

**De lagen zijn het resultaat van een vergelijking van enerzijds de [totale vermestende depositie](https://www.vlaanderen.be/DataCatalogRecord/1f30ad90-050a-546b-b11a-642bd243bfeb) (VLOPS23, meteo 2021, emissies 2021) en de [KDW-kaart vermesting \(2024\)](https://www.vlaanderen.be/DataCatalogRecord/efdb7f35-058a-571c-b0c7-8907a13f8dbc) en anderzijds de [totale verzurende depositie](https://www.vlaanderen.be/DataCatalogRecord/579ed502-4fe6-5b53-94df-97ea5eed0888) (VLOPS23, meteo 2021, emissies 2021) en de [KDW-kaart verzuring \(2024\)](https://www.vlaanderen.be/DataCatalogRecord/69443289-7ad8-513f-bb57-d6f926555939).**

**Metadata Overschrijdingskaart vermestende stikstofdepositie 2024: [metadata.omgeving.vlaanderen.be](https://metadata.omgeving.vlaanderen.be/srv/dut/catalog.search#/metadata/4f63ec06-8a5e-50be-ab4f-e34bb5dc1d2d)**

**Metadata Overschrijdingskaart verzurende stikstofdepositie 2024: [metadata.omgeving.vlaanderen.be](https://metadata.omgeving.vlaanderen.be/srv/dut/catalog.search#/metadata/0c6df4a1-a0b7-5880-a9fd-79f82a72677c)**

**Metadata Maatwerkgebieden stikstofdecreet: [metadata.omgeving.vlaanderen.be](https://metadata.omgeving.vlaanderen.be/srv/dut/catalog.search#/metadata/449f14d5-c179-58ae-95be-15fc48fdd414)**

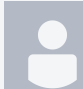

**[MercatorNet web services passen LB72 naar LB08 transformaties toe volgens transformatiegrid](https://www.milieuinfo.be/confluence/pages/viewpage.action?pageId=265535609) [Stijn Goedertier](    /confluence/display/~stijngoedertier
) gepost op apr 15, 2024**

**Met de upgrade naar GeoServer 2.24 van 12 april 2024 hebben we ook is de transformatiemethode [EPSG:8369](https://epsg.io/8369) geactiveerd voor de transformatie van Lambert 72 coördinaten ([EPSG:31370](https://epsg.io/31370)) en Lambert 2009 coördinaten ([EPSG:3812\)](https://epsg.io/3812). De transformatiemethode [EPSG:8369](https://epsg.io/8369) (BD72 to ETRS89 Transformation of coordinates at 0.01m level of accuracy) is de meest precieze transformatiemethode die momenteel beschikbaar in GIS-toepassingen. De omzetting gebeurt door middel van een het NTV2 transformatiegrid [bd72lb72\\_etrs89lb08.gsb](https://www.ngi.be/website/wp-content/uploads/2020/07/NTv2-1.zip) ontwikkeld door Nicolas SIMON (SPW) en gevalideerd door het [NGI](https://www.ngi.be/website/hulpmiddelen-voor-transformatie-van-coordinaten/). Dit transformatiegrid is beschikbaar voor gebruik onder de Creative Commons Attribution license CC BY licentie.**

### Impact voor gebruikers

**We kiezen voor deze transformatiemethode omwille van de accuraatheid: deze methode wijkt ten hoogste 1 centimeter af van de volgens het NGI correcte transformatiemethode. Als iedereen dezelfde transformatiemethode toepast kunnen we de topologische fouten tussen lagen vermijden of beperken. Voor gebruikers die in het verleden al data in Lambert 2008 opgevraagd hebben kunnen er afwijkingen tot 35 centimeter zijn ten opzichte van voorgaande bevragingen.**

**We hebben de impact en scenario's voor het omgaan met Lambert 2008 transformaties uitgebreid toegelicht in de OIS-sessie [Kennisuitwisseling Lambert 2008 \(2024.03.28\)](https://www.milieuinfo.be/confluence/pages/viewpage.action?pageId=256574974).**

## Bereik van het grid

**Het transformatiegrid kan slechts toegepast worden binnen het bereik van het grid.**

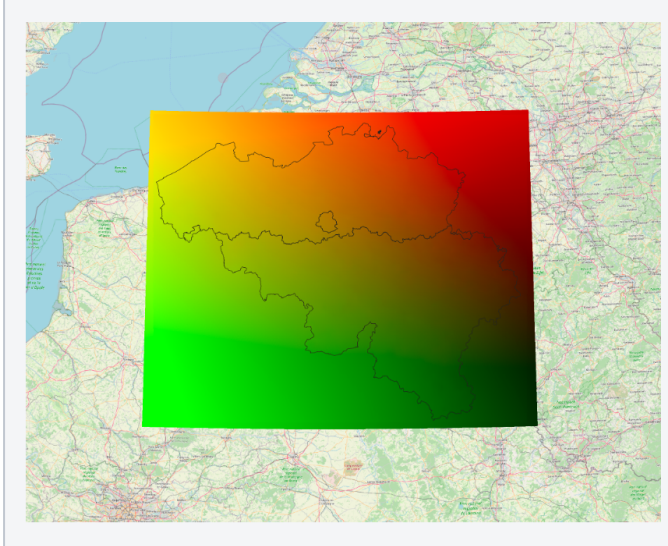

### Grid installeren op GeoServer

**GeoServer zal de nauwkeurige transformatie toepassen zodra het transformatiegrid beschikbaar is in de juiste folder in het classpath. Gebruik hiervoor eventueel de de jar-bibliotheek '[gt-transformation-bd72lb72\\_etrs89lb08.jar](https://github.com/milieuinfo/gt-transformation-bd72lb72_etrs89lb08/tree/main)'.**

### **Testen**

**De testdataset '[Testdata transformatie Lambert 72 naar Lambert 2008 coördinaten](https://metadata.omgeving.vlaanderen.be/srv/dut/catalog.search#/metadata/b3f695ff-8016-57ba-9a53-f3fab77d11ac)' kan gebruikt worden om de accuraatheid van een transformatiemethode te testen door de coördinaten van Lambert 72 naar Lambert 08 te transformeren en de afstand te berekenen met de xy-coördinaten omgezet met de [cConvert](https://www.ngi.be/website/hulpmiddelen-voor-transformatie-van-coordinaten/)-tool van het NGI. Deze afwijking mag maximaal 0.01 meter bedragen.** **Onderstaande Python-code illustreert deze testprocedure**

**test GeoServer WFS**

```
import geopandas
import numpy
import requests
...
params = dict(service='WFS', version="2.0.0", request='GetFeature',
               typeName='rs:rs_testdata_lamb08', srsName='EPSG:3812',
               outputFormat='json',
               count=40000,
               startIndex=0)
wfs_request_url = requests.Request('GET', self.geoserver_url,
                                   params=params).prepare().urldf = geopandas.read_file
(wfs_request_url)
df['distance'] = numpy.sqrt(
    pow(df['geometry'].x - df['x08_cc'], 2) + pow(
        df['geometry'].y - df['y08_cc'], 2))
df.sort_values(by=['distance'], inplace=True, ascending=False)
```
**De afwijking d08\_geoserver\_cc in ons sample bedraagt minder dan 1 centimeter (0.01 m).**

```
test_geoserver_wfs_proj.py
```
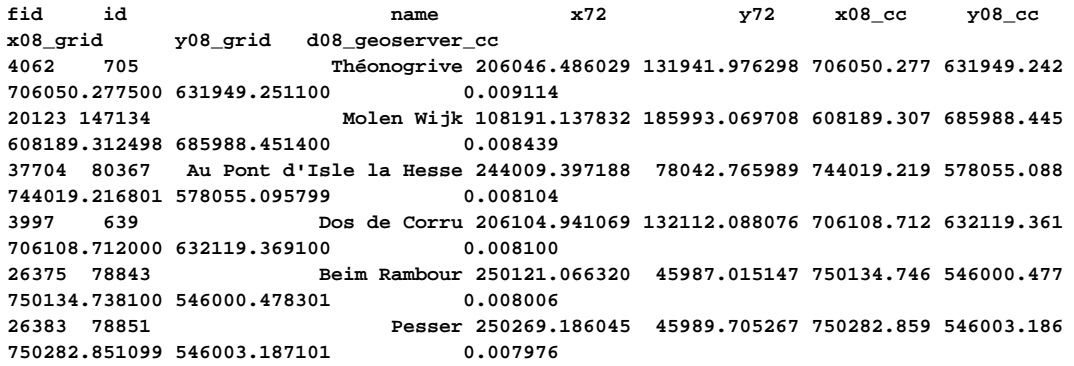

**In GeoServer kan de [reprojection console g](https://docs.geoserver.org/stable/en/user/configuration/demos/index.html#demos-reprojectionconsole)ebruikt worden om na te gaan welke transformatiemethode gebruikt wordt voor een conversie van EPSG:31370 naar EPSG:3812. Zoals weergegeven in onderstaand screenshot geeft GeoServer aan het transformatiegrid te gebruiken.**

#### Projecteer console Simpel hulpmiddel om coördinaten te projecteren **Bron CRS** EPSG:31370 Doel CRS Zoek... EPSG EPSG:31370 -> EPSG:3812 EPSG:3812 Toon tranformatiedetails CONCAT\_MT[INVERSE\_MT[PARAM\_MT["Lambert\_Conformal\_Conic\_2SP",<br>PARAMETER["semi\_major", 6378388.0],<br>PARAMETER["semi\_major", 6356911.9461279465],<br>PARAMETER["schital\_meridian", 4.3674866666666666,<br>PARAMETER["schidard\_parallel\_1 Geometrie in bron CRS (x y, of een WKT geometrie) 31736.9226615004 175616.752067986 Transformatie (bron naar doel) PARAMETER["Standard\_parallel\_1", 51.16666/23333333,<br>PARAMETER["false\_easting", 150000.013],<br>PARAMETER["false\_northing", 540008.013],<br>PARAMETER["scale\_factor", 1.0],<br>PARAMETER["scale\_factor", 1.0],<br>PARAMETER["scale\_factor", Geometrie in doel CRS (x y, of een WKT geometrie) 531736.8776600078 675602.7243988813 Inverse transformatie (doel naar bron) Ш RRMA MI[ˈWivz",<br>РАRАМЕТЕR["Latitude and longitude difference file", "bd72lb72\_etrs89lb88.gsb"]]<br>RRAMENT["LaMBert\_Lonformat\_Lonfc\_25P", ARARITIT Lambert\_Loniormat\_Lonic\_Z5P",<br>PARAMETER['semi\_minor", 6376137.00,<br>PARAMETER['semi\_minor", 6356752.314140356],<br>PARAMETER['central\_meridian", 4.359215833333355],<br>PARAMETER['standard\_parallel\_1", 5.1.166666666666664] Datum transformatie via transformatiegrid. rARAMETER["false\_easting", 649328.0],<br>PARAMETER["false\_easting", 649328.0],<br>PARAMETER["false\_earthing", 659328.0],<br>PARAMETER["scale\_factor", 1.0],<br>PARAMETER["scale\_factor", 1.0],<br>PARAMETER["standard\_parallel\_2", 49.8333333

**[Upgrade GeoServer uitgevoerd](https://www.milieuinfo.be/confluence/pages/viewpage.action?pageId=265535015)**

**[Jef De Pooter](    /confluence/display/~N05qkRrWCnUZ5CUfC9_zmQ
) gepost op apr 12, 2024 De upgrade is zonder problemen verlopen.**

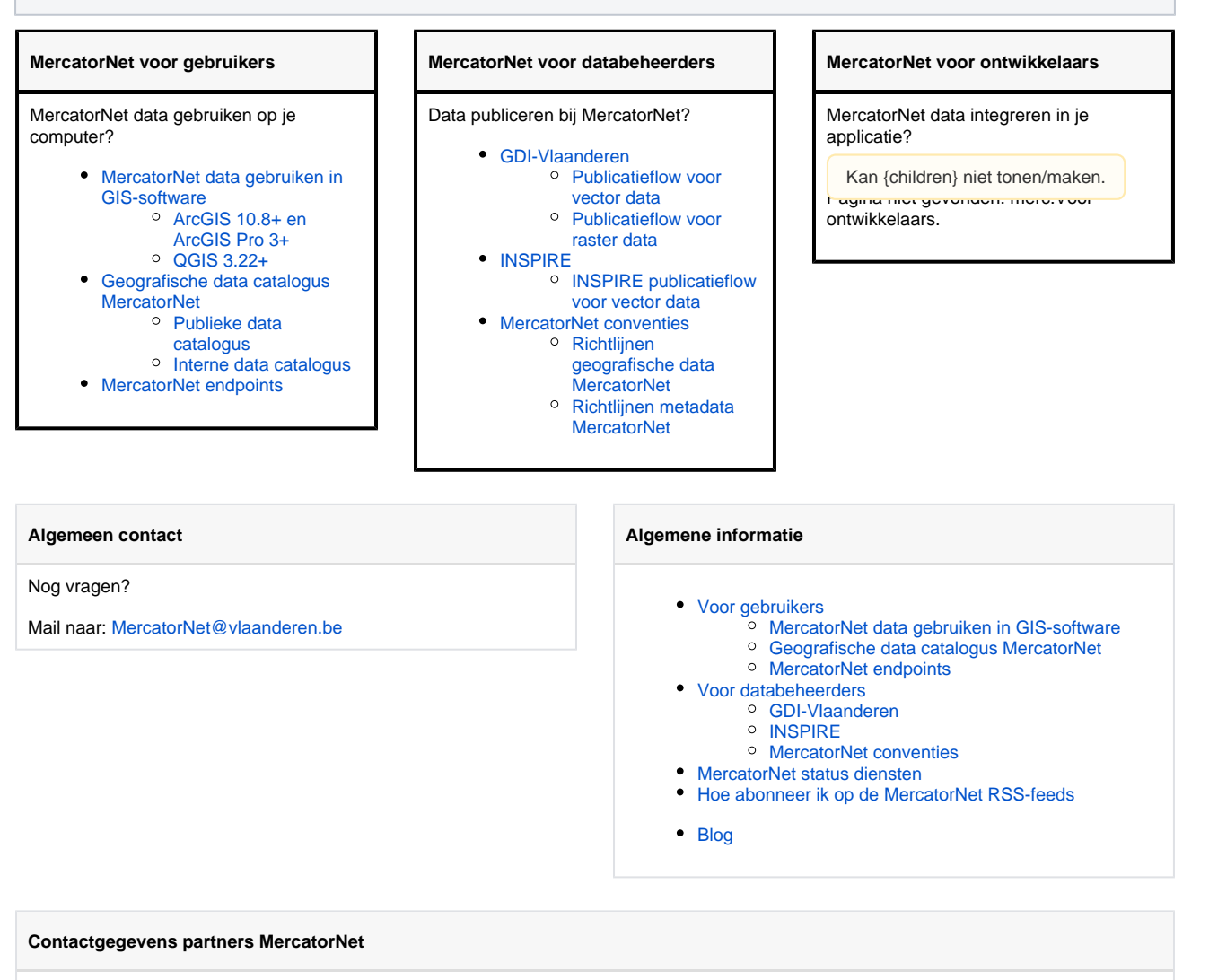

Specifieke vragen voor de partners van MercatorNet?

**Coördinator**: Jef De Pooter [\(jef.depooter@vlaanderen.be](mailto:christel.vaneck@vlaanderen.be))

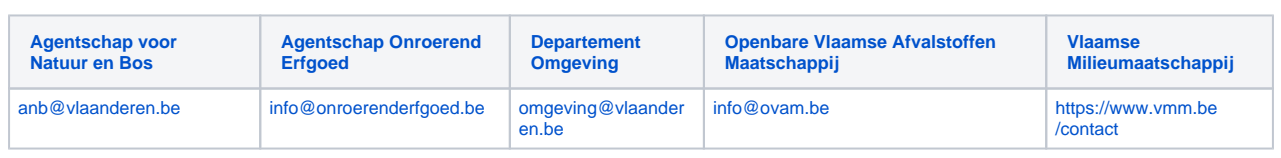